# Appendixes

### Appendix A Exercises

**Exercise 1:** Use the following Field Values Table and Record Reconstruction Table to reconstruct the suppliers ile:

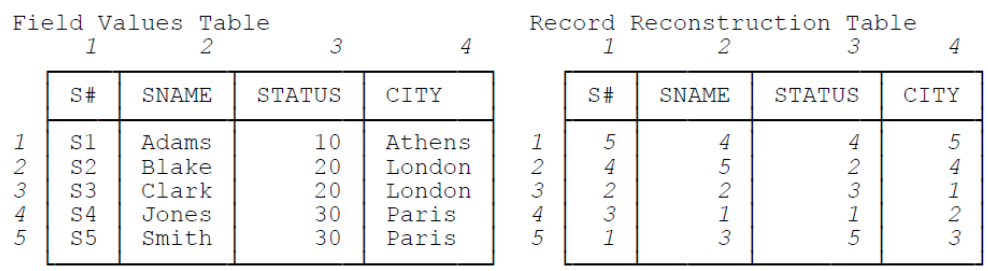

The following diagram should serve to remind you how the reconstruction algorithm works (it shows the pointer rings for the record obtained by starting at cell  $[I,1]$  in each of the two tables):

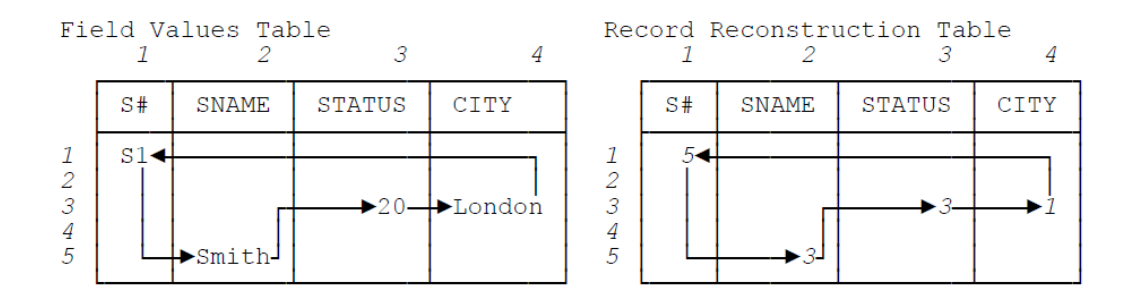

The "first" reconstructed record is thus as shown below. You should be able to fill in the rest (begin with cell  $[2,1]$  in the Field Values Table, then cell [3,1], then cell [4,1], and finally cell [5,1]—in other words, proceed down column 1).

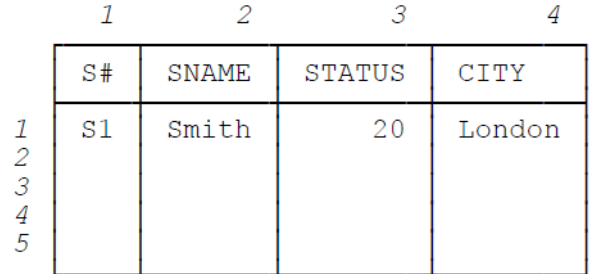

Your answer should look like Fig. 3.2.

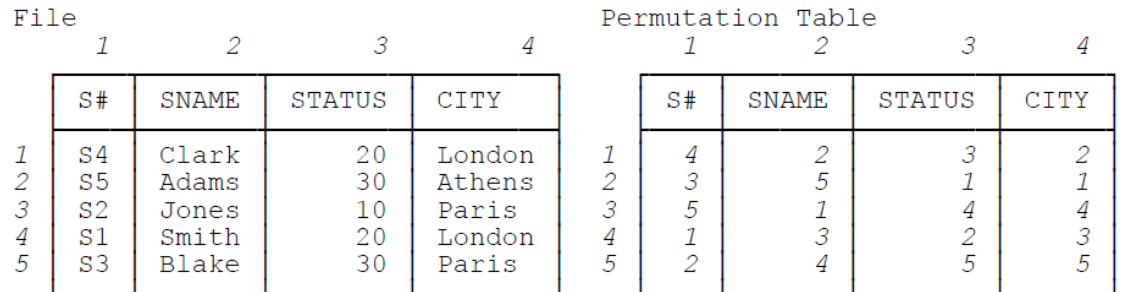

#### **Exercise 2:** Use the following suppliers ile and corresponding Permutation Table to build a Record Reconstruction Table:

#### Here's the algorithm:

Step 1: Let PT be the Permutation Table. Build a table RRT with the same number of rows and columns as PT and with all cells empty.

Step 2: For all records in the user file, do Step 3.

Step 3: For all columns of PT, do Step 4.

Step 4: Let the current record of the user file be the rth record, and let the current column of PT be the jth column. Let cell  $[i,j]$  of PT be the cell of column j that contains the record number r. At cell  $[i,j]$  of RRT, place the value i', where cell  $[i'_{j+1}]$  of PT is the cell of column  $j+1$  that contains the record number r. If column  $j$  is the last column, take column  $j+1$  as the first column.

Ater this algorithm has been executed, table RRT is the desired Record Reconstruction Table:

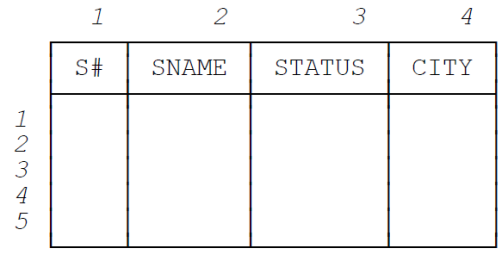

Your answer should look like the Record Reconstruction Table shown in Exercise 1.

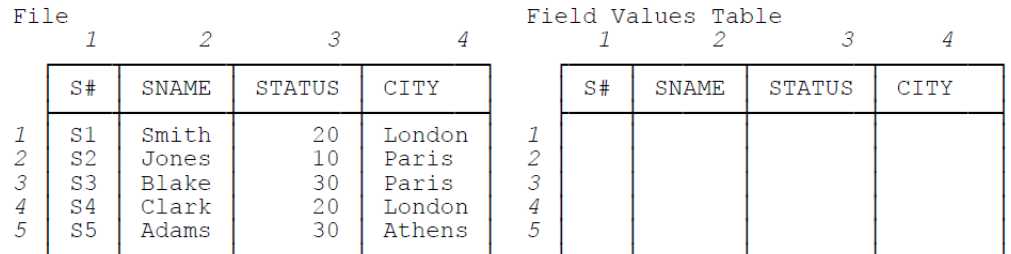

#### **Exercise 3:** Use the following suppliers file to build a corresponding Field Values Table:

Your answer should look like the Field Values Table shown in **Exercise 1**. Now construct a corresponding Permutation Table and (using that Permutation Table) a corresponding Record Reconstruction Table:

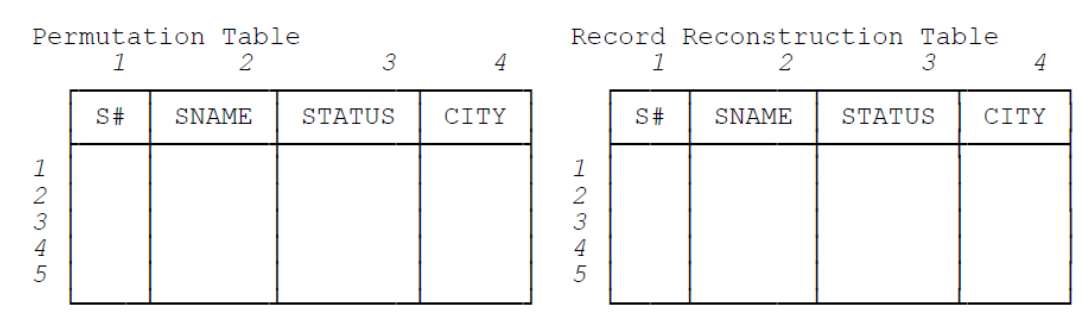

Does your Record Reconstruction Table look like Fig. 3.5? If not, why not?

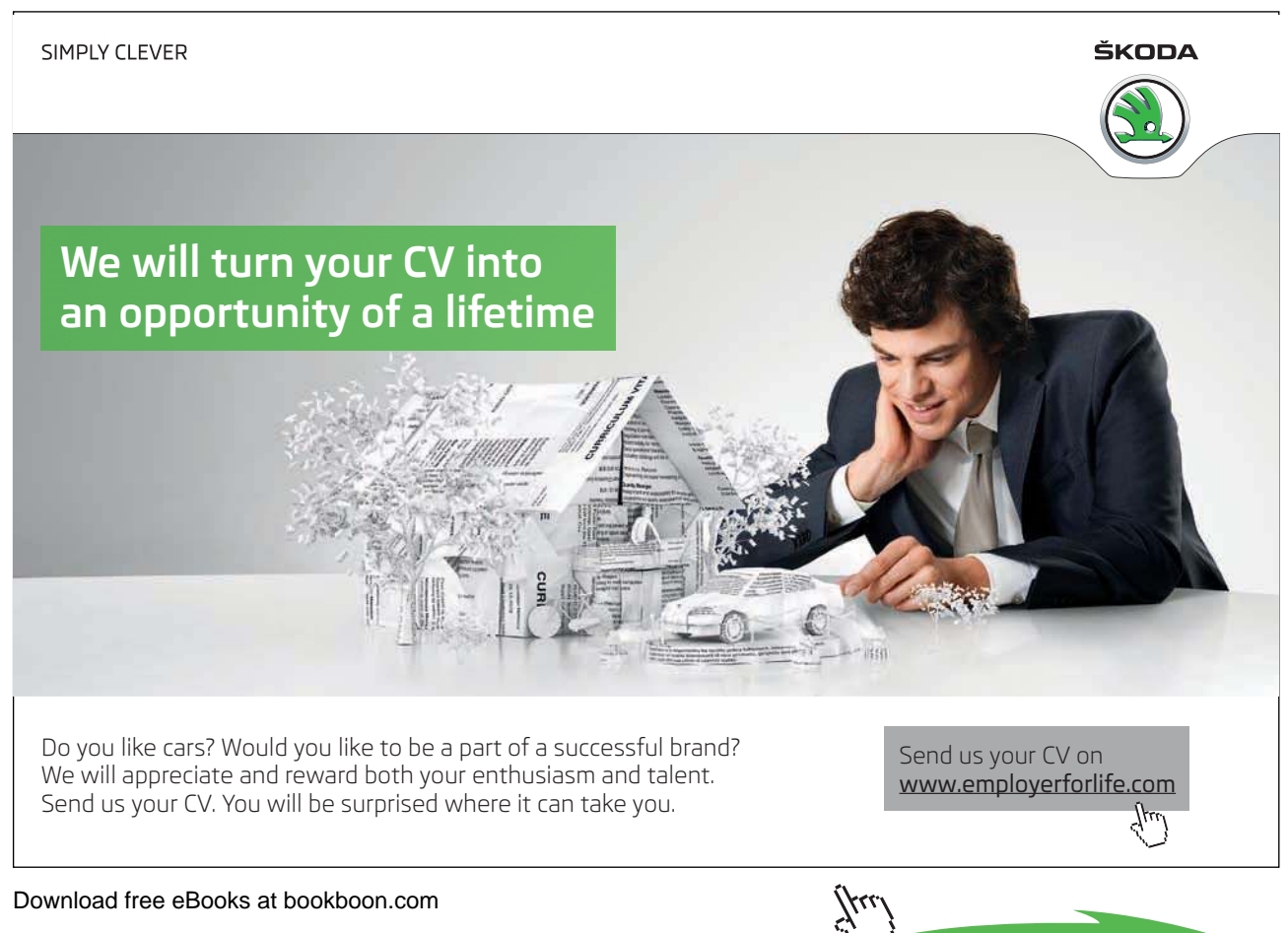

**Click on the ad to read more**

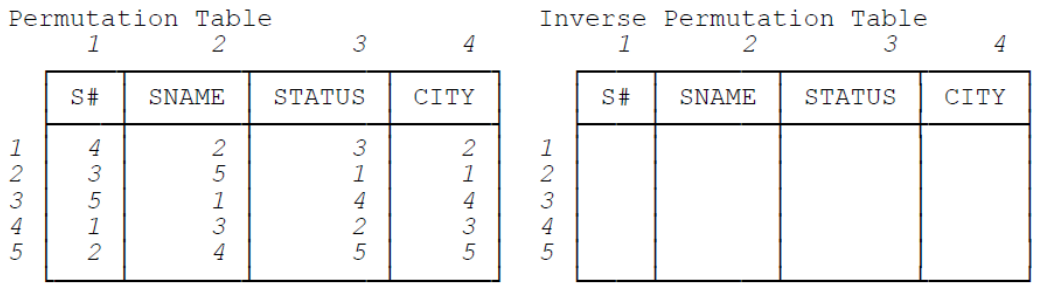

#### **Exercise 4:** Use the following Permutation Table to build a corresponding Inverse Permutation Table:

Recall that if you think of any given permutation as a vector V, then the inverse permutation V' can be obtained in accordance with the rule that if  $V[i] = i'$ , then  $V'[i'] = i$ . Your answer should look like the Inverse Permutation Table shown in **Exercise 5**.

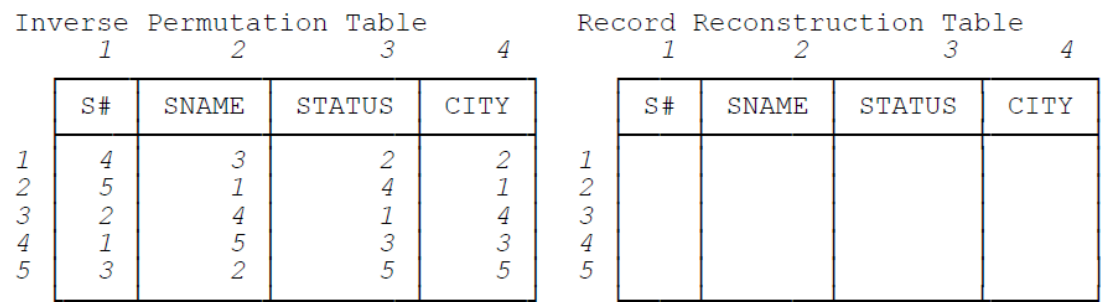

#### **Exercise 5:** Use the following Inverse Permutation Table to build a Record Reconstruction Table:

Here's the algorithm:

Go to cell  $[i,1]$  of the Inverse Permutation Table. Let that cell contain the value  $r_i$  also, let the next cell to the right, cell [i,2], contain the value r'. Go to the rth row of the Record Reconstruction Table and place the value  $r'$  in cell  $[r,1]$ .

Executing this algorithm for  $i = 1, 2, ..., 5$  yields the entire S# column of the Record Reconstruction Table. The other columns are built analogously. Your answer should look like the Record Reconstruction Table shown in **Exercise 1**.

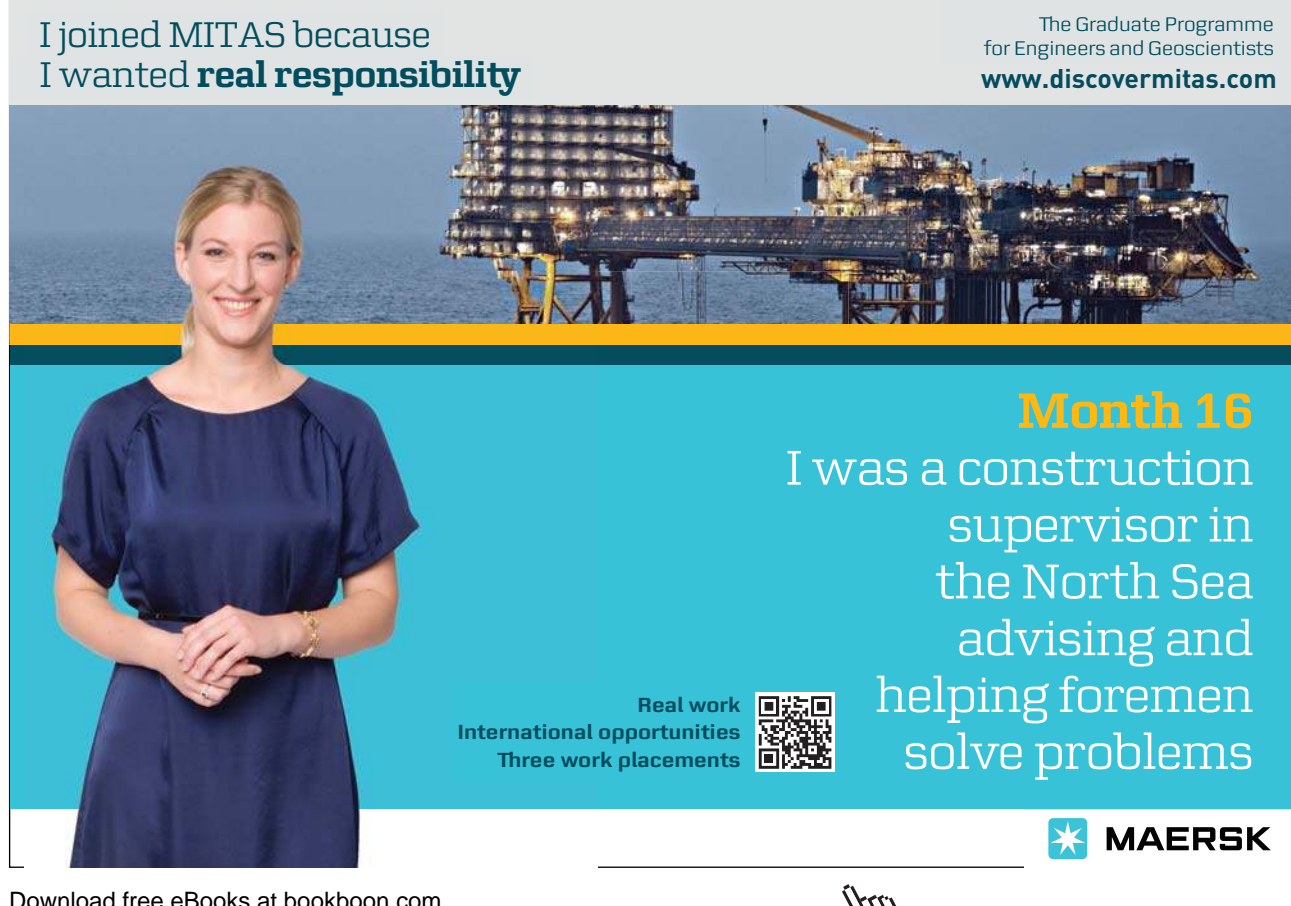

Download free eBooks at bookboon.com

**Click on the ad to read more**

#### **Exercise 6:** Given the following suppliers file-

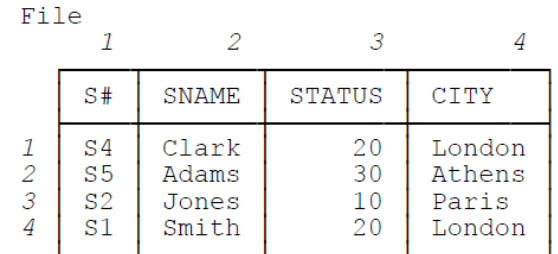

—check that the following Field Values Table and Record Reconstruction Table are correct:

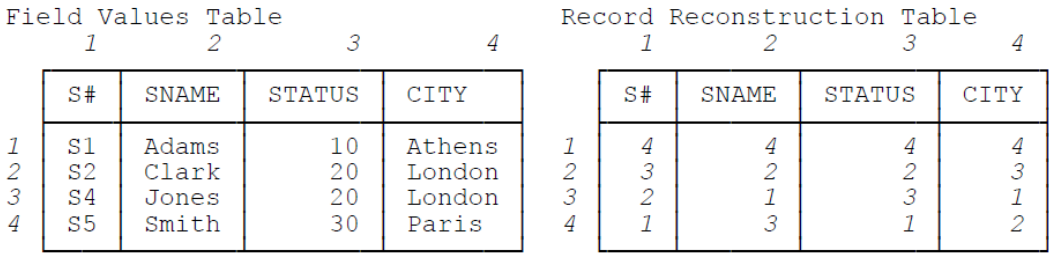

#### **Exercise 7:** Given the following suppliers file-

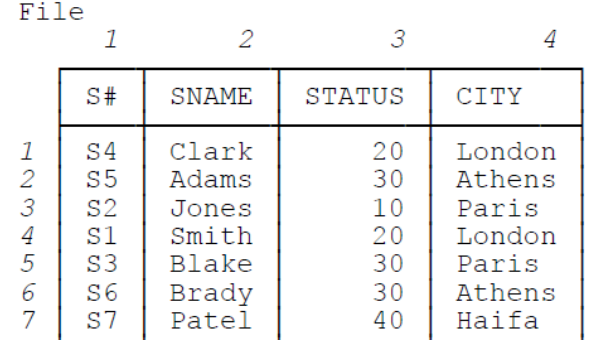

#### —check that the following Field Values Table and Record Reconstruction Table are correct:

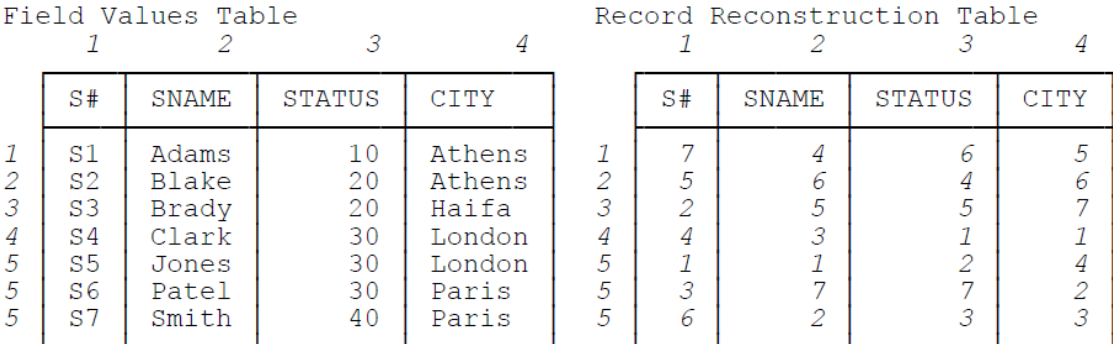

**Exercise 8:** Use the following Field Values and Record Reconstruction Tables to reconstruct the shipments ile, starting at cell  $[1,1]$  of each of the two tables for the first record in that reconstruction and continuing down column 1. Then do the same thing again, but this time going down column 2; and then again, going down column 3; and then again, going down column 4.

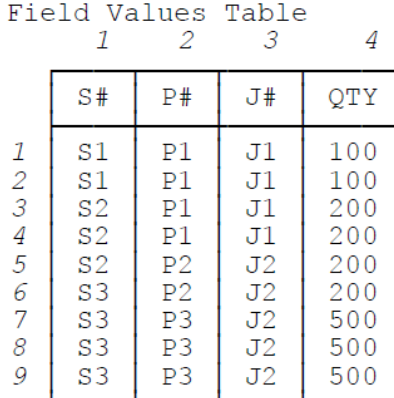

Record Reconstruction Table<br> $\begin{array}{ccc} 1 & 2 & 3 & 4 \end{array}$ 

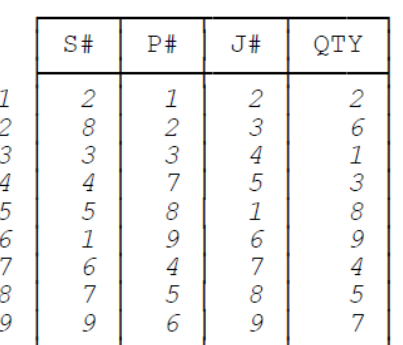

Your answers should be as shown in Fig. 6.5.

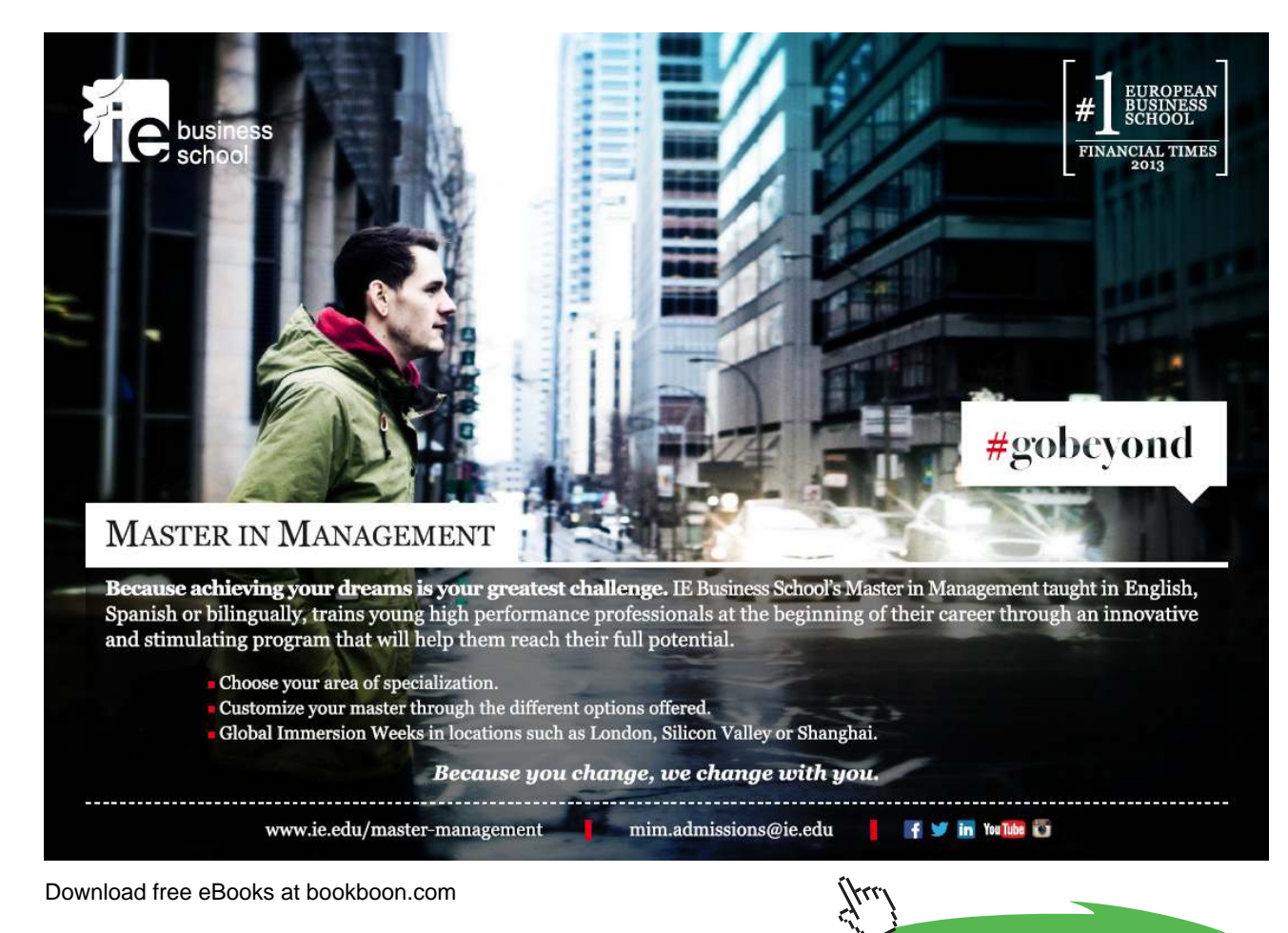

**Click on the ad to read more**

#### **Exercise 9:** Use the following Inverse Permutation Table to build a "preferred" Record Reconstruction Table for shipments:

 $12345678$ 

9

Inverse Permutation Table  $\begin{array}{cc} 1 & 2 & 3 & 4 \end{array}$ 

Record Reconstruction Table

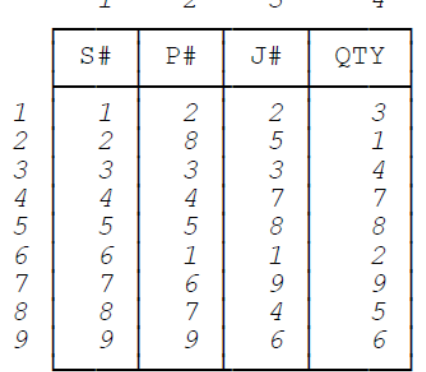

 $S#$  $P#$  $J#$ QTY

Your answer should look like Fig. 6.4.

**Exercise 10:** Given the following shipments ile, show a Permutation Table corresponding to the following sort orders:

- For column  $S#$ :  $S# P# J#$
- For column  $P#$ :  $P# J# S#$
- For column  $J#$ :  $J# S# P#$
- For column QTY :  $QTY S# P# J#$

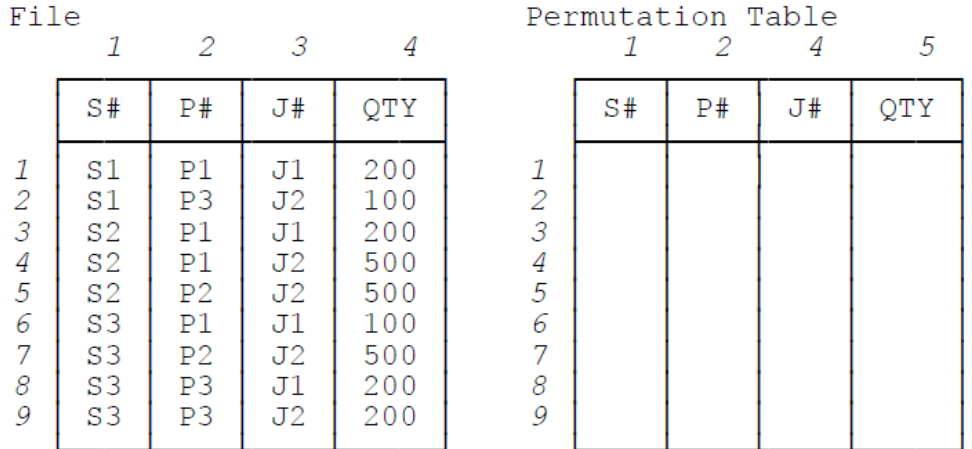

Use this Permutation Table to build a corresponding Inverse Permutation Table and a corresponding Record Reconstruction Table:

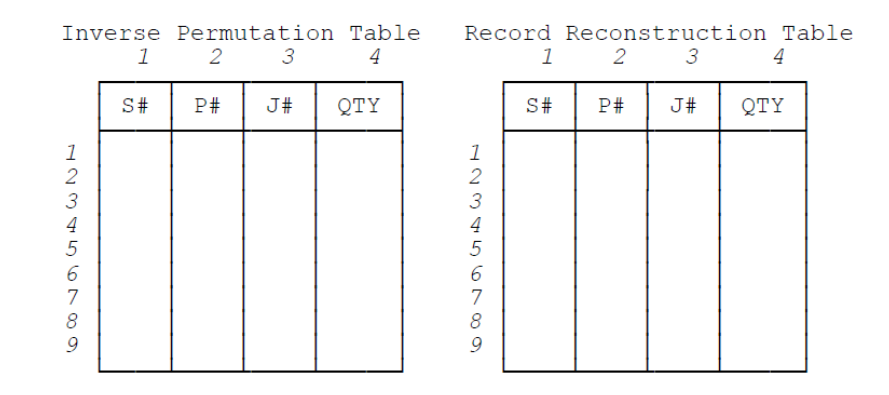

Your Record Reconstruction Table should look like Fig. 6.6. Check that this Record Reconstruction Table does exhibit the desired behavior regarding major-to-minor orderings.

**Exercise 11:** Use the following Field Values Table and Record Reconstruction Table to reconstruct the parts ile. Start with column 5 in order to obtain the result in ascending city name sequence.

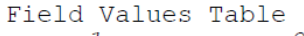

|                  | P#                                                       | <b>PNAME</b>                                                  | <b>COLOR</b>                                   | WEIGHT                                                                     | <b>CITY</b>                                       |
|------------------|----------------------------------------------------------|---------------------------------------------------------------|------------------------------------------------|----------------------------------------------------------------------------|---------------------------------------------------|
| 1<br>2<br>3<br>4 | Ρ1<br>P <sub>2</sub><br>P <sub>3</sub><br>P <sub>4</sub> | [1:1]<br>Bolt<br>[2:2]<br>Cam<br>[3:3]<br>Coq<br>[4:4]<br>Nut | [1:2]<br>Blue<br>Green $[3:3]$<br>Red<br>[4:6] | 12.0 $[1:2]$<br>14.0 $\lceil 3:3 \rceil$<br>17.0<br>[4:5]<br>[6:6]<br>19.0 | London $[1:3]$<br>Oslo<br>[4:4]<br>[5:6]<br>Paris |
| 5<br>6           | P5<br>P6                                                 | [5:6]<br>Screw                                                |                                                |                                                                            |                                                   |

 ${\begin{tabular}{l} \bf Record\ Reconstruction\ Table\\ 1\quad 2\quad 3 \end{tabular}}$ 

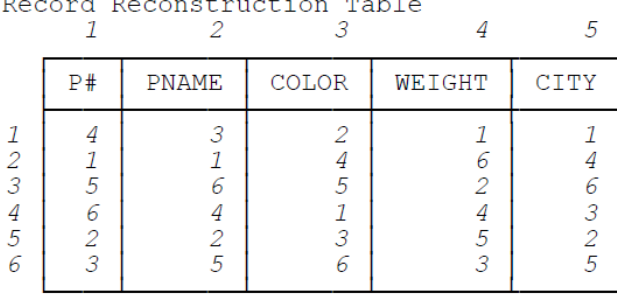

To remind you, here's the crucial revision to the reconstruction algorithm:

Consider cell [i,j] of the Record Reconstruction Table. Instead of going to cell [i,j] of the Field Values Table, go to cell  $[i'_{,j}]$  of that table, where cell  $[i'_{,j}]$  is that unique cell within column j of that table that contains a row range that includes row i.

Your answer should look like Fig. 7.2, except that the records should appear in ascending city name sequence.

**Exercise 12:** Use the following Field Values Table and Record Reconstruction Table to reconstruct the parts ile. Start with column 5 in order to obtain the result in ascending city name sequence.

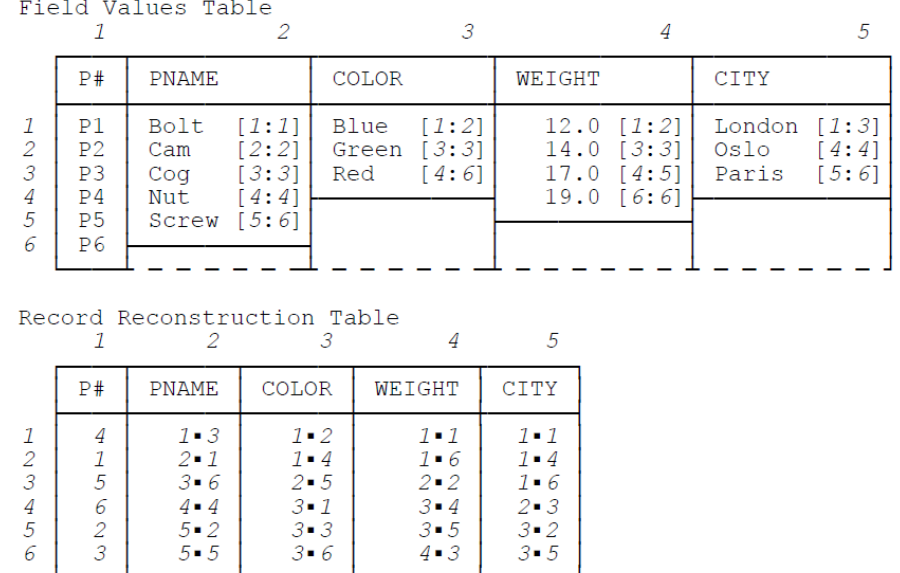

To remind you, in those columns of the Record Reconstruction Table that include two row numbers instead of one, the first is the number of the desired row within the Field Values Table, and the second is the number of the next row to be inspected within the Record Reconstruction Table. As in **Exercise 11,** your answer should look like Fig. 7.2, except that the records should appear in ascending city name sequence.

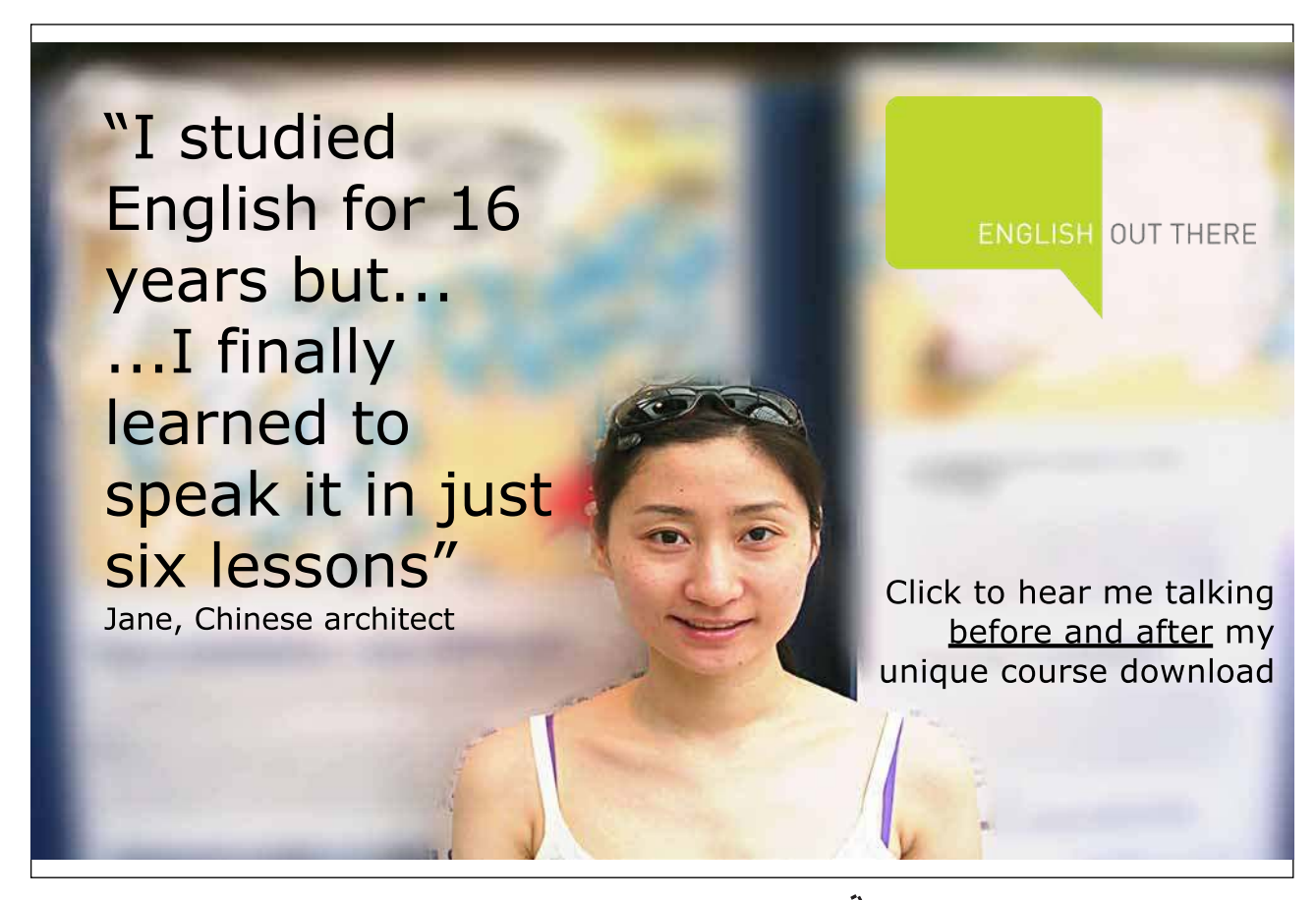

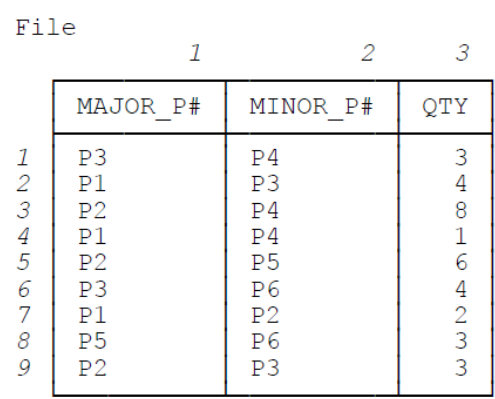

#### —check that the following Field Values Table and Record Reconstruction Table are correct:

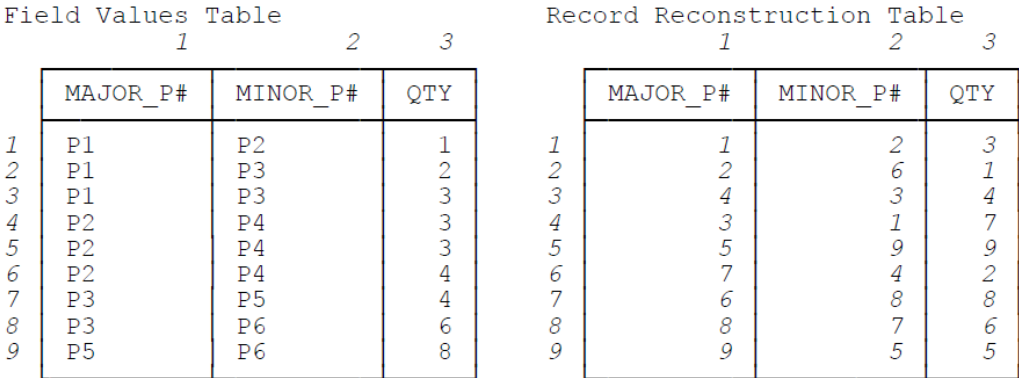

Note: The Record Reconstruction Table is intended to reflect the following sort orders:

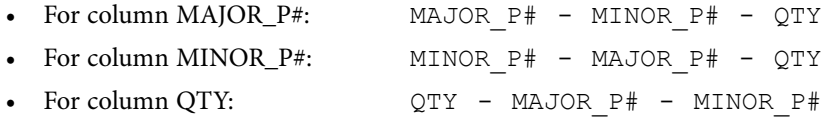

**Exercise 14:** Given the Field Values Table and Record Reconstruction Table from **Exercise 13,** check that the following condensed and expanded versions (respectively) are correct.

$$
Field Values Table 7
$$

|                       | MAJOR P#                                                    | MINOR P#                                                 | OTY                                                                       |
|-----------------------|-------------------------------------------------------------|----------------------------------------------------------|---------------------------------------------------------------------------|
| 2<br>3<br>4<br>5<br>6 | P1 [1:3]<br>P <sub>2</sub><br>[4:6]<br>P3 [7:8]<br>P5 [9:9] | P2 [1:1]<br>P3 [2:3]<br>P4 [4:6]<br>P5 [7:7]<br>P6 [8:9] | 1<br>[1:1]<br>2 $[2:2]$<br>3 [3:5]<br>4<br>[6:7]<br>6 [8:8]<br>8<br>19:91 |

Record Reconstruction Table

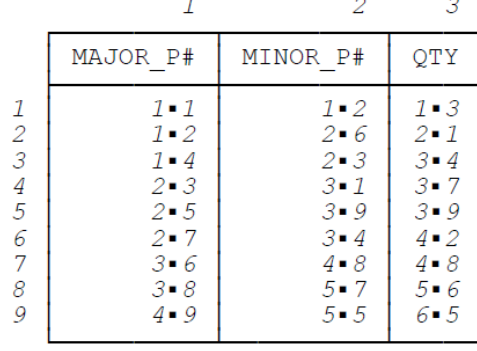

**Exercise 15:** Use the following Field Values Table and Record Reconstruction Table to reconstruct the bill-of-materials file. Start with column 1 in order to obtain the result in sequence by minor part number within major part number.

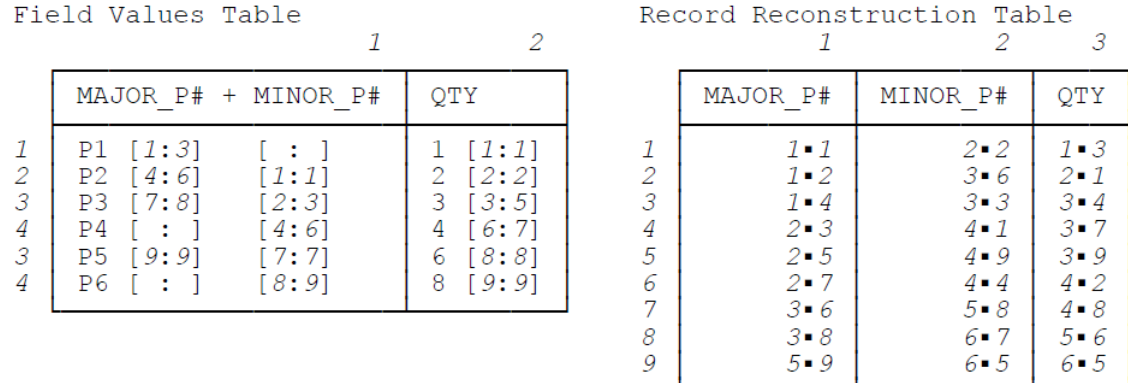

Your answer should be a file that's a direct image of relation MMQ as shown in Fig. 8.1.

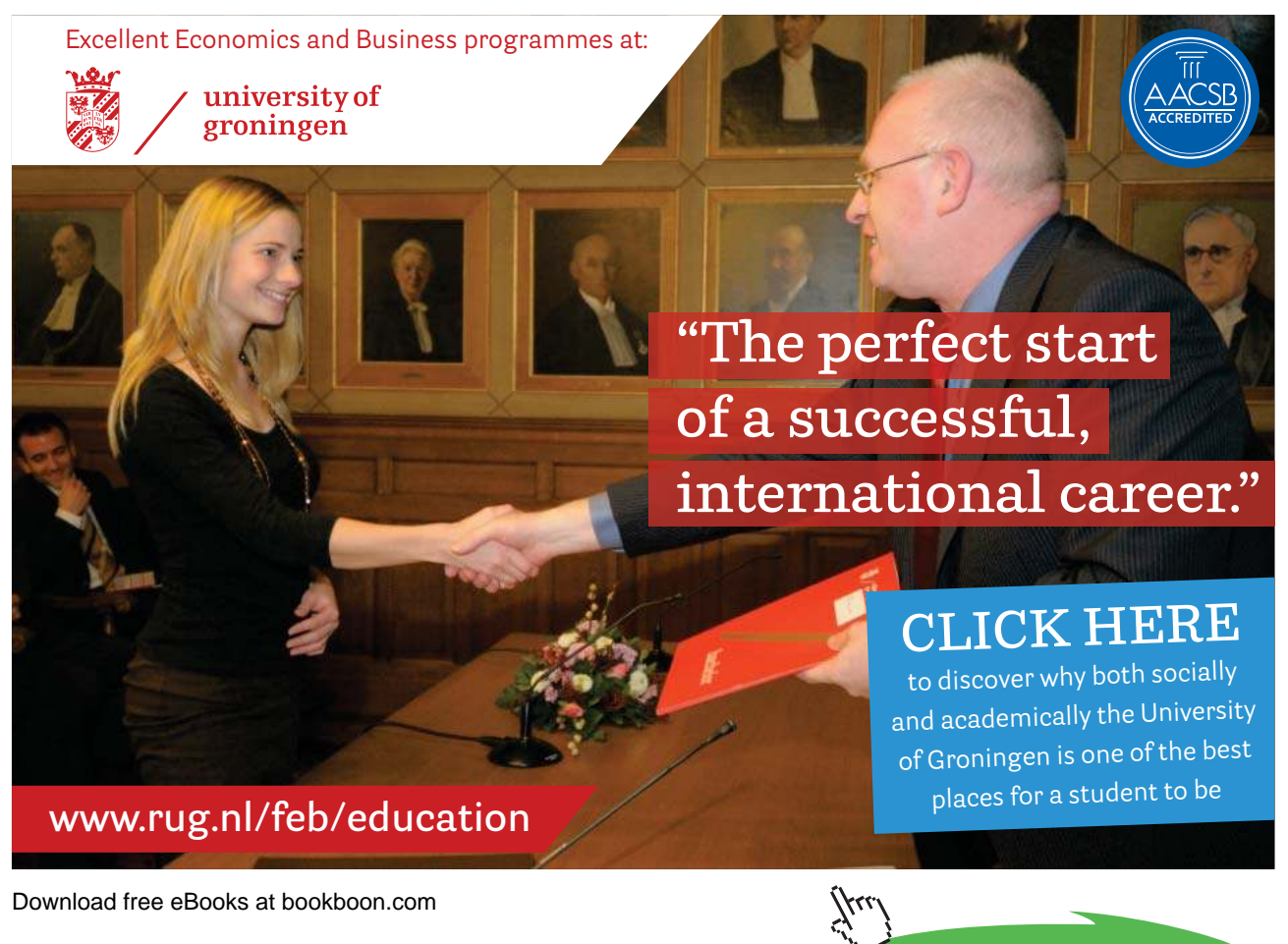

**Click on the ad to read more**

#### **Exercise 16:** Given the following suppliers file-

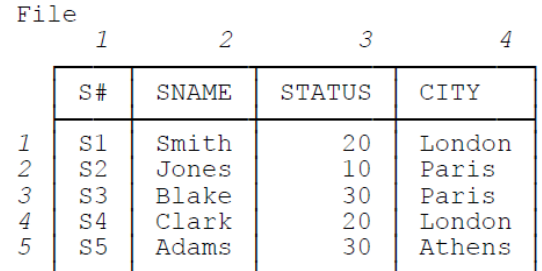

—check that the following Field Values Table and Record Reconstruction Table are correct:

Field Values Table

|                                |                                                                      | PIETU VAIUES TAUTE                              |                                                        |                                                 |  |
|--------------------------------|----------------------------------------------------------------------|-------------------------------------------------|--------------------------------------------------------|-------------------------------------------------|--|
|                                | S#                                                                   | SNAME                                           | <b>STATUS</b>                                          | <b>CTTY</b>                                     |  |
| -1<br>2<br>3<br>$\overline{4}$ | S <sub>1</sub><br>S <sub>2</sub><br>S <sub>3</sub><br>S <sub>4</sub> | Adams $[1:1]$<br>Clark $[3:3]$<br>Jones $[4:4]$ | $10$ $[1:1]$<br>Blake $[2:2]$ 20 $[2:3]$<br>30 $[4:5]$ | Athens [1:1]<br>London $[2:3]$<br>Paris $[4:5]$ |  |
| .5                             | S <sub>5</sub>                                                       | Smith $[5:5]$                                   |                                                        |                                                 |  |

Record Reconstruction Table  $\frac{7}{2}$ 

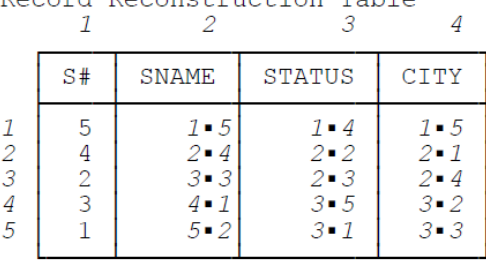

Likewise, given the following shipments file-

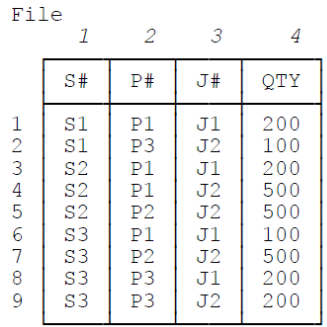

#### —check that the following Field Values Table and Record Reconstruction Table are correct:

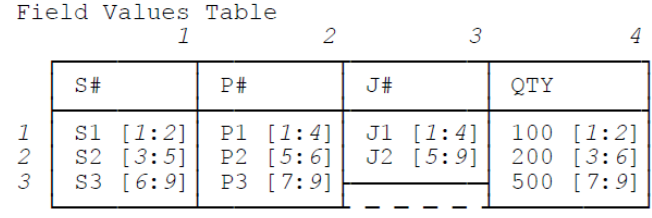

#### Record Reconstruction Table

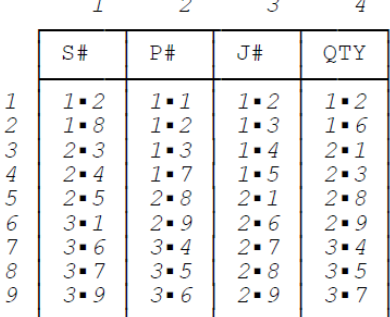

Finally, check that the following merged Field Values Table is correct:

Field Values Table

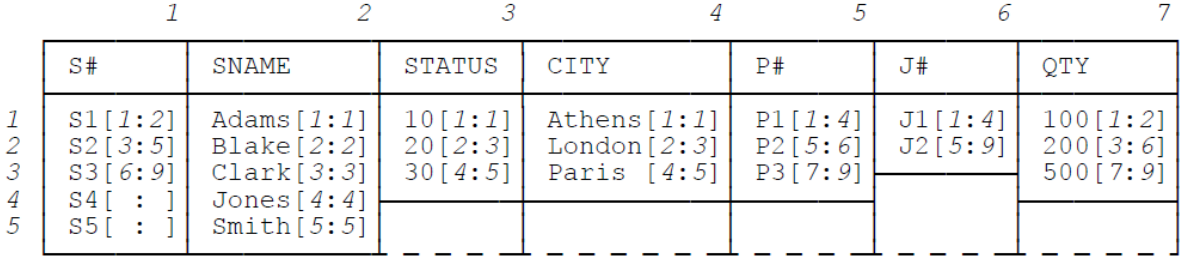

**Appendix A**

## Appendix B References and Bibliography

What follows is a consolidated list of references for the entire book. Let me immediately apologize for the embarrassingly large number of references to publications for which I'm the author or a coauthor; such a state of afairs is more or less unavoidable, however, given the nature of this book and the history of my own involvement in this ield.

- 1. M. M. Astrahan et al.: "System R: Relational Approach to Database Management," ACM Transactions on Database Systems 1, No. 2 (June 1976).
- 2. E. Babb: "Implementing a Relational Database by Means of Specialized Hardware," ACM Transactions on Database Systems 4, No. 1 (March 1979).
- 3. R. G. G. Cattell: Object Data Management (revised edition). Reading, Mass.: Addison-Wesley (1994).
- 4. R. G. G. Cattell and Douglas K. Barry (eds.): The Object Database Standard: ODMG 3.0. San Francisco, Calif.: Morgan Kaufmann (2000).
- 5. E. F. Codd: "Derivability, Redundancy, and Consistency of Relations Stored in Large Data Banks," IBM Research Report RJ599 (August 19th, 1969).
- 6. E. F. Codd: "A Relational Model of Data for Large Shared Data Banks," Communications of the ACM 13, No. 6 (June 1970). Republished in "Milestones of Research," Communications of the ACM 26, No. 1 (January 1982).
- 7. E. F. Codd: "Relational Completeness of Data Base Sublanguages," in Randall J. Rustin (ed.), Data Base Systems: Courant Computer Science Symposia Series 6. Englewood Clifs, N.J.: Prentice-Hall (1972).
- 8. E. F. Codd: "Recent Investigations into Relational Data Base Systems," Proc. 1974 Congress, Stockholm, Sweden (1974).
- 9. E. F. Codd: he Relational Model for Database Management Version 2. Reading, Mass.: Addison-Wesley (1990).
- 10. E. F. Codd and C. J. Date: "Interactive Support for Nonprogrammers: he Relational and Network Approaches," Proc. ACM SIGMOD Workshop on Data Description, Access, and Control (Vol. II), Ann Arbor, Mich. (May 1974). Republished in C. J. Date, Relational Database: Selected Writings. Reading, Mass.: Addison-Wesley (1986).
- 11. Hugh Darwen (writing as Andrew Warden): "The Keys of the Kingdom," in C. J. Date, Relational Database Writings 1985-1989. Reading, Mass.: Addison-Wesley (1990).
- 12. Hugh Darwen: "he Nullologist in Relationland; or, Nothing Really Matters," in C. J. Date (with Hugh Darwen), Relational Database Writings 1989-1991. Reading, Mass.: Addison-Wesley (1992).
- 13. Hugh Darwen: "The Duplicity of Duplicate Rows," in C. J. Date (with Hugh Darwen), Relational Database Writings 1989-1991. Reading, Mass.: Addison-Wesley (1992).
- 14. Data Base Task Group of CODASYL Programming Language Committee: Report (April 1971).
- 15. C. J. Date: "A Critique of the SQL Database Language," in Relational Database: Selected Writings. Reading, Mass.: Addison-Wesley (1986).
- 16. C. J. Date: "What's Wrong with SQL?", in Relational Database Writings 1985-1989. Reading, Mass.: Addison-Wesley (1990).
- 17. C. J. Date: "SQL Dos and Don'ts," in Relational Database Writings 1985-1989. Reading, Mass.: Addison-Wesley (1990).

Download free eBooks at bookboon.com 1985-1989. Reading, Mass.: Addison-Wesley (1990). 18. C. J. Date: "NOT Is Not 'Not'! (Notes on Three-Valued Logic and Related Matters)," in Relational Database Writings

- 19. C. J. Date: "EXISTS Is Not 'Exists'! (Some Logical Flaws in SQL)," in Relational Database Writings 1985-1989. Reading, Mass.: Addison-Wesley (1990).
- 20. C. J. Date: "Why Duplicate Rows Are Prohibited," in Relational Database Writings 1985-1989. Reading, Mass.: Addison-Wesley (1990). A considerably updated version of this article is "Double Trouble, Double Trouble" (in two parts), published on the website [www.dbdebunk.com](http://www.dbdebunk.com) (April 2002).
- 21. C. J. Date: "Support for the Conceptual Schema: The Relational and Network Approaches," in Relational Database Writings 1985-1989. Reading, Mass.: Addison-Wesley (1990).
- 22. C. J. Date: "hree-Valued Logic and the Real World," in C. J. Date (with Hugh Darwen), Relational Database Writings 1989-1991. Reading, Mass.: Addison-Wesley (1992).
- 23. C. J. Date: "Oh No Not Nulls Again," in C. J. Date (with Hugh Darwen), Relational Database Writings 1989-1991. Reading, Mass.: Addison-Wesley (1992).
- 24. C. J. Date: "Tables with No Columns" and "More on DEE and DUM," both in Relational Database Writings 1991- 1994. Reading, Mass.: Addison-Wesley (1995).
- 25. C. J. Date: "An Inverted List System: DATACOM/DB," "A Hierarchic System: IMS," and "A Network System: IDMS," all in Relational Database Writings 1991-1994. Reading, Mass.: Addison-Wesley (1995).
- 26. C. J. Date: "Storage Structures and Access Methods," Appendix A of An Introduction to Database Systems (6th edition). Reading, Mass.: Addison-Wesley (1995).
- 27. C. J. Date: "The Normal Is So ... Interesting" (in two parts), Database Programming & Design 10, No. 11 (November 1997) and No. 12 (December 1997).
- 28. C. J. Date: "Why the 'Object Model' Is Not a Data Model," in C. J. Date (with Hugh Darwen and David McGoveran), Relational Database Writings 1994-1997. Reading, Mass.: Addison-Wesley (1998).
- 29. C. J. Date: "Object Identiiers vs. Relational Keys," in C. J. Date (with Hugh Darwen and David McGoveran), Relational Database Writings 1994-1997. Reading, Mass.: Addison-Wesley (1998).
- 30. C. J. Date: "Don't Mix Pointers and Relations!" and "Don't Mix Pointers and Relations—Please!", both in C. J. Date (with Hugh Darwen and David McGoveran), Relational Database Writings 1994-1997. Reading, Mass.: Addison-Wesley (1998).
- 31. C. J. Date: "Grievous Bodily Harm" (in two parts), Database Programming & Design 11, No. 5 (May 1998) and No. 6 (June 1998).
- 32. C. J. Date: An Introduction to Database Systems (7th edition). Reading, Mass.: Addison-Wesley (2000).
- 33. C. J. Date: "The Relational Model," Part II of reference [32].
- 34. C. J. Date: WHAT Not HOW: The Business Rules Approach to Application Development. Reading, Mass.: Addison-Wesley (2000).
- 35. C. J. Date: The Database Relational Model: A Retrospective Review and Analysis. Reading, Mass.: Addison-Wesley (2001).
- 36. C. J. Date: "Constraints and Predicates: A Brief Tutorial" (in three parts), published on the websites [www.dbdebunk.](http://www.dbdebunk.com) [com](http://www.dbdebunk.com) (May 2001) and [www.BRCommunity.com](http://www.BRCommunity.com) (May/September/November 2001).
- 37. C. J. Date and E. F. Codd: "he Relational and Network Approaches: Comparison of the Application Programming Interfaces," Proc. ACM SIGMOD Workshop on Data Description, Access, and Control (Vol. II), Ann Arbor, Mich. (May 1974). Republished in C. J. Date, Relational Database: Selected Writings. Reading, Mass.: Addison-Wesley (1986).
- 38. C. J. Date and E. F. Codd: "Much Ado About Nothing," in C. J. Date, Relational Database Writings 1991-1994. Reading, Mass.: Addison-Wesley (1995).
- Download free eBooks at bookboon.com 39. C. J. Date (with Hugh Darwen): A Guide to the SQL Standard (4th edition). Reading, Mass.: Addison-Wesley
- 40. C. J. Date and Hugh Darwen: Foundation for Future Database Systems: The Third Manifesto (2nd edition). Reading, Mass.: Addison-Wesley (2000).
- 41. C. J. Date and Hugh Darwen: "Subtyping and Inheritance," Part IV of reference [39].
- 42. C. J. Date, Hugh Darwen, and Nikos A. Lorentzos: Temporal Data and the Relational Model. San Francisco, Calif.: Morgan Kaufmann (2002, to appear).
- 43. C. J. Date, Hugh Darwen, and David McGoveran: "Nothing to Do with the Case," in Relational Database Writings 1994-1997. Reading, Mass.: Addison-Wesley (1998).
- 44. C. J. Date, Hugh Darwen, and David McGoveran: "Up to a Point, Lord Copper," in Relational Database Writings 1994-1997. Reading, Mass.: Addison-Wesley (1998).
- 45. C. J. Date (with Colin J. White): A Guide to DB2 (4th edition). Reading, Mass.: Addison-Wesley (1992).
- 46. Keith Devlin: The Math Gene. New York, N.Y.: Basic Books (2000).
- 47. Andrew Eisenberg and Jim Melton: "SQL:1999, Formerly Known as SQL3," ACM SIGMOD Record 28, No. 1 (March 1999).
- 48. Ronald Fagin, Jurg Nievergelt, Nicholas Pippenger, and H. Raymond Strong: "Extendible Hashing—A Fast Access Method for Dynamic Files," ACM Transactions on Database Systems 4, No. 3 (September 1979).
- 49. Richard Finkelstein: "Sybase IQ: Expressly for the Warehouse," Database Programming & Design 9, No. 12 (December 1996).
- 50. Hector Garcia-Molina, Jefrey D. Ullman, and Jennifer Widom: Database System Implementation. Upper Saddle River, N.J.: Prentice Hall (2000).
- 51. Anil K. Garg and C. C. Gotlieb: "Order-Preserving Key Transformations," ACM Transactions on Database Systems 11, No. 2 (June 1986).
- 52. Robert C. Goldstein and Alois J. Strnad: "The MacAIMS Data Management System," Proc. 1970 ACM SICFIDET Workshop on Data Description and Access, Houston, Texas (November 1970).
- 53. International Organization for Standardization (ISO): Database Language SQL, Document ISO/IEC 9075:1999. Also available as American National Standards Institute (ANSI) Document ANSI NCITS.135-1999.
- 54. Won Kim: "On Marrying Relations and Objects: Relation-Centric and Object-Centric Perspectives," Data Base Newsletter 22, No. 6 (November/December 1994).
- 55. Donald E. Knuth: The Art of Computer Programming. Volume III: Sorting and Searching. Reading, Mass.: Addison-Wesley (1973).
- 56. Vincent Y. Lum: "Multi-Attribute Retrieval with Combined Indexes," Comunications of the ACM 13, No. 11 (November 1970).
- 57. William C. McGee: "he IMS/VS System," IBM Sys. J. 16, No. 2 (June 1977).
- 58. David McGoveran: "Nothing from Nothing" (in four parts), in C. J. Date (with Hugh Darwen and David McGoveran), Relational Database Writings 1994-1997. Reading, Mass.: Addison-Wesley (1998).
- 59. T. H. Merrett: "Why Sort/Merge Gives the Best Implementation of the Natural Join," ACM SIGMOD Record 13, No. 2 (January 1983).
- 60. R. Morris: "Scatter Storage Techniques," Communications of the ACM 11, No. 1 (January 1968).
- 61. James K. Mullin: "Retrieval-Update Speed Tradeofs Using Combined Indices," Communications of the ACM 14, No. 12 (December 1971).
- 62. George Polya: How To Solve It (2nd edition). Princeton, N.J.: Princeton University Press (1971).
- 63. U.S. Patent and Trademark Office: Value-Instance-Connectivity Computer-Implemented Database. US Patent No. 6,009,432 (December 28th, 1999).

- 64. Ben Shneiderman: "Reduced Combined Indexes for Efficient Multiple Attribute Retrieval," Information Systems 2, No. 4 (1976).
- 65. Alois J. Strnad: "he Relational Approach to the Management of Data Bases," Proc. 1971 IFIP Congress, Ljubljana, Yugoslavia (August 1971).
- 66. Peter J. Titman: "An Experimental Data Base System Using Binary Relations," Proc. IFIP TC-2 Working Conference on Data Base Management Systems (eds., Klimbie & Kofeman), Cargèse, Corsica (April 1974). Amsterdam, Netherlands: North-Holland (1974).
- 67. Transaction Processing Council (TPC): "TPC-H Result Highlights HP 9000 Superdome Enterprise Server Executive Summary," [www.tpc.org/results/individual\\_results/HP/hp\\_tpch\\_sd\\_750\\_es.prof](http://www.tpc.org/results/individual_results/HP/hp_tpch_sd_750_es.prof).
- 68. Patrick Valduriez: "Join Indices," ACM Transactions on Database Systems 12, No. 2 (June 1987).
- 69. Gio Wiederhold: Database Design (2nd edition). New York, N.Y.: McGraw-Hill (1983).

### **[LIGS University](http://bookboon.com/count/advert/ff2a784e-44d0-4687-80af-a3bc00b4ceb5)**

### based in Hawaii, USA

**is currently enrolling in the Interactive Online BBA, MBA, MSc, DBA and PhD programs:**

- ▶ enroll **by October 31st, 2014** and
- save up to 11% on the tuition!
- pay in 10 installments / 2 years
- **Interactive Online education**
- ▶ visit **www.ligsuniversity.com** to find out more!

**Note: LIGS University is not accredited by any nationally recognized accrediting agency listed by the US Secretary of Education. More info here.** 

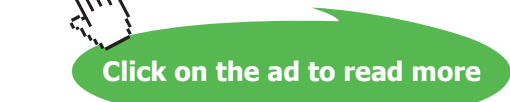